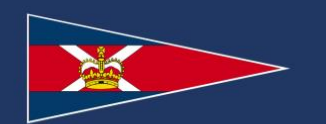

# QUÉBEC OPEN LASER 28

**Instructions de course (IC)** 

ACHT-CLUB ROYAL SAINT-LAURENT

Dorval Qc Canada 1 JUIN 2024

# **1 RÈGLES**

1.1 Consultez les *Instructions de course standards* du Yacht-Club Royal Saint-Laurent [\(ICS\)](http://sail123.com/rstlyc/2024/docs/ICS_2024.pdf).

# **2 CHANGEMENTS AUX INSTRUCTIONS DE COURSE**

2.1 Consultez les [ICS.](http://sail123.com/rstlyc/2024/docs/ICS_2024.pdf)

# **3 COMMUNICATIONS AVEC LES COMPÉTITEURS**

3.1 Consultez les [ICS.](http://sail123.com/rstlyc/2024/docs/ICS_2024.pdf)

# **4 CODE DE CONDUITE**

4.1 Consultez les [ICS.](http://sail123.com/rstlyc/2024/docs/ICS_2024.pdf)

# **5 SIGNAUX ÉMIS DU RIVAGE**

5.1 Consultez les [ICS.](http://sail123.com/rstlyc/2024/docs/ICS_2024.pdf)

# **6 DÉSHERBAGE DES BATEAUX**

6.1 Consultez les [ICS.](http://sail123.com/rstlyc/2024/docs/ICS_2024.pdf)

#### **7 PROGRAMME DES COURSES**

- 7.1 Il y a 5 courses planifiées.
- 7.2 Le premier signal d'attention est planifié pour 10h00.
- 7.3 Aucun signal d'attention ne sera émis après 15h00.

#### **8 PAVILLON DE CLASSE**

8.1 Le pavillon de classe :

Laser 28 | Numeral Pennant 1

# **9 AIRE DE COURSE**

9.1 L'aire de course est à l'ouest de la bouée AD 18 sur le lac Saint-Louis*.*

# **10 PARCOURS**

10.1 Se référer à *Québec Open Laser 28 IC addenda A – Parcours*. Le plan du parcours indique l'angle approximatif entre les sections du parcours, l'ordre de contournement des bouées et le sens de contournement de chaque bouée.

# **11 BOUÉES**

11.1 Les bouées suivantes peuvent être utilisées: cylindres gonflables jaunes, tétraèdres oranges et ballons orange.

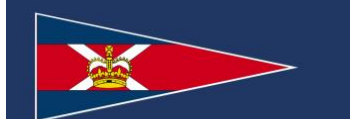

# QUÉBEC OPEN LASER 28

**Instructions de course (IC)** 

#### ACHT-CLUB ROYAL SAINT-LAURENT

# **12 LE DÉPART**

- 12.1 Consultez les [ICS.](http://sail123.com/rstlyc/2024/docs/ICS_2024.pdf)
- 12.2 Un bateau qui ne traverse pas la ligne de départ dans les 4 minutes suivant son signal de départ aura un pointage « *Did Not Start (DNS) »* sans possibilité de demande de réclamation. Cela change RCV A5.1 et A5.2.

# **13 CHANGEMENT DE LA PROCHAINE ÉTAPE D'UN PARCOURS**

13.1 Consultez les [ICS.](http://sail123.com/rstlyc/2024/docs/ICS_2024.pdf)

# **14 L'ARRIVÉE**

14.1 Consultez les [ICS.](http://sail123.com/rstlyc/2024/docs/ICS_2024.pdf)

# **15 SYSTÈME DE PÉNALITÉ**

15.1 Consultez les [ICS.](http://sail123.com/rstlyc/2024/docs/ICS_2024.pdf)

#### **16 TEMPS LIMITES**

16.1 Le *Temps limite* d'une course (voir RCV 35) et la *Fenêtre de temps* pour compléter une course sont indiqués dans le tableau suivant :

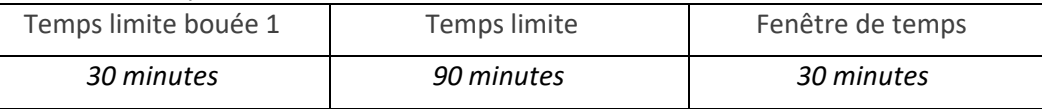

- 16.2 Le Temps ciblé d'une course est de 45 minutes.
- 16.3 Consultez les [ICS.](http://sail123.com/rstlyc/2024/docs/ICS_2024.pdf)

# **17 DEMANDE DE RÉCLAMATION**

17.1 Consultez les [ICS.](http://sail123.com/rstlyc/2024/docs/ICS_2024.pdf)

#### **18 POINTAGE**

- 18.1 Consultez les [ICS.](http://sail123.com/rstlyc/2024/docs/ICS_2024.pdf)
- 18.2 Une (1) course est requise pour constituer un événement.
- 18.3 Pour un bateau, le pointage total de l'événement correspond au total de l'addition du pointage de chaque course pour ce bateau. Cela change RCV A2.1.

#### **19 RÈGLES DE SÉCURITÉ**

19.1 Consultez les [ICS.](http://sail123.com/rstlyc/2024/docs/ICS_2024.pdf)

#### **20 GESTION DES REBUTS**

20.1 Consultez les [ICS.](http://sail123.com/rstlyc/2024/docs/ICS_2024.pdf)

#### **21 PRIX**

21.1 La remise des prix se fera lors de la CÉRÉMONIE DE REMISE DES PRIX DE VOILE annuelle du YCRStL.

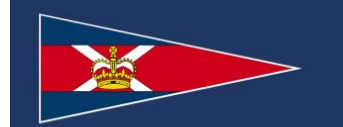

# QUÉBEC OPEN LASER 28

Instructions de course (IC)

# YACHT-CLUB ROYAL SAINT-LAURENT

# **22 ÉTABLISSEMENT DES RISQUES**

22.1 Consultez les [ICS.](http://sail123.com/rstlyc/2024/docs/ICS_2024.pdf)

# **23 ASSURANCE**

23.1 Consultez les <u>ICS</u>.

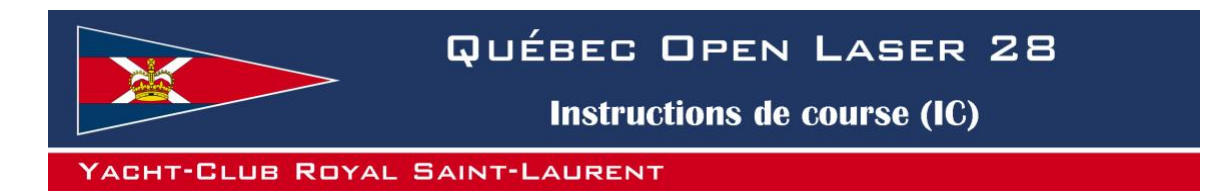

# **Québec Open Laser 28 IC ADDENDA A – PARCOURS**

Départ - 1 - 2 - 1 - Arrivée

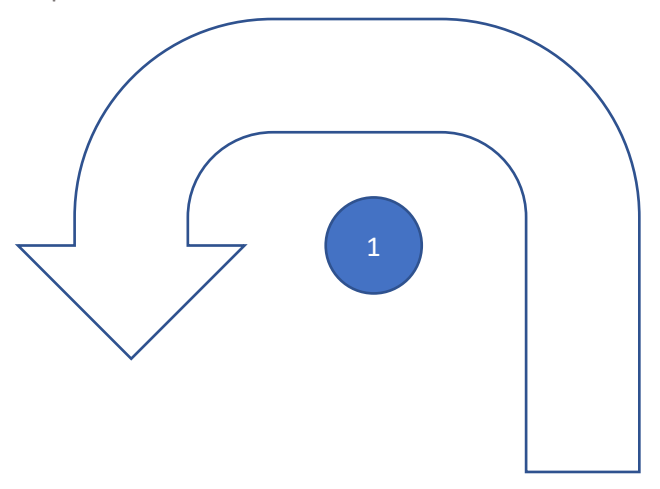

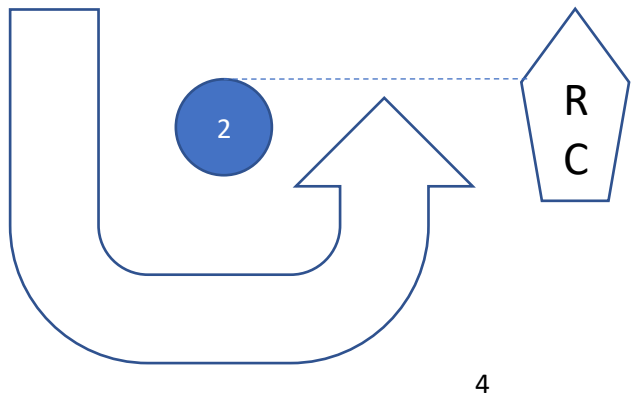

Révision 1 – 04 avril 2024